## How Do I Install Adobe Flash Player On My Android Phone >>>CLICK HERE<<<

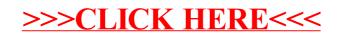